### KENDALI DAN MONITORING PH AIR AKUAPONIK **BERBASIS IOT DENGAN METODE FUZZY TYPE-2**

**SKRIPSI** 

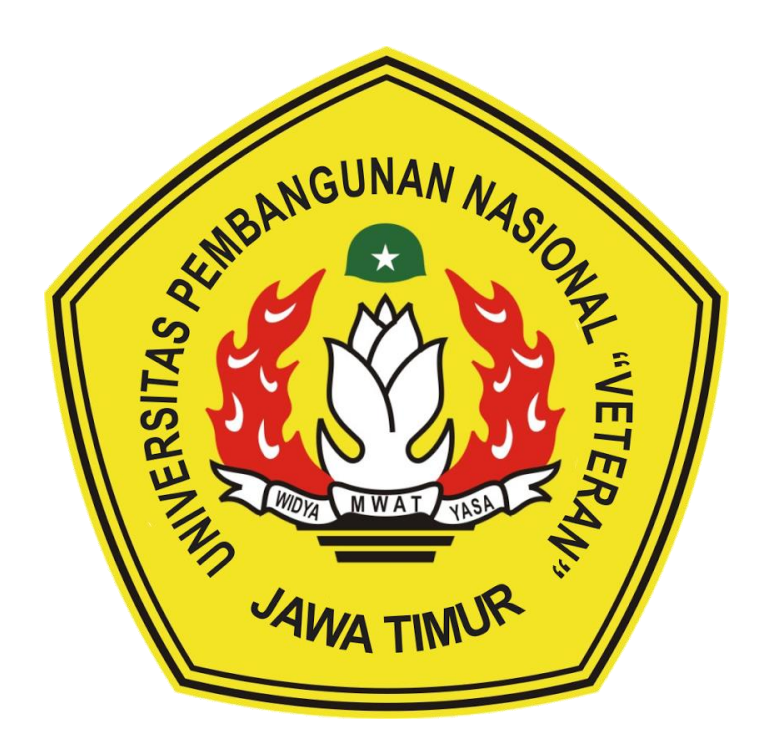

Oleh : DEVAN CAKRA MUDRA WIJAYA NPM. 18081010013

# PROGRAM STUDI INFORMATIKA **FAKULTAS ILMU KOMPUTER** UNIVERSITAS PEMBANGUNAN NASIONAL "VETERAN" **JAWA TIMUR**

2022

### **KENDALI DAN** *MONITORING* **PH AIR AKUAPONIK BERBASIS IOT DENGAN METODE** *FUZZY TYPE-2*

#### **SKRIPSI**

Diajukan Untuk Memenuhi Sebagai Persyaratan Dalam Memperoleh Gelar Sarjana Komputer Program Studi Informatika

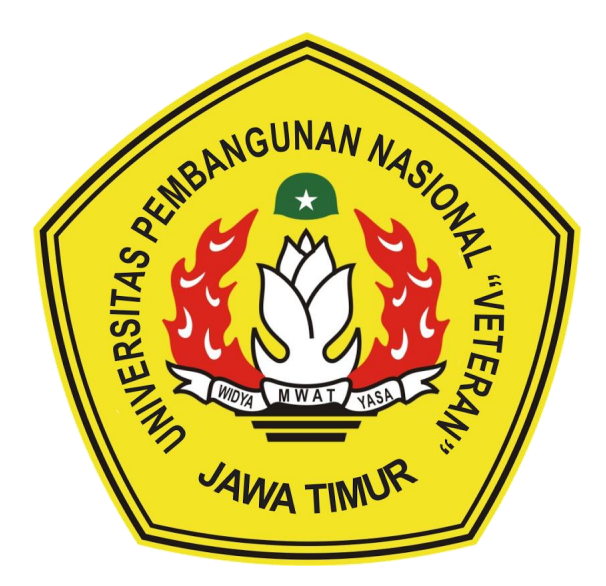

**Oleh : DEVAN CAKRA MUDRA WIJAYA NPM. 18081010013**

## **PROGRAM STUDI INFORMATIKA FAKULTAS ILMU KOMPUTER UNIVERSITAS PEMBANGUNAN NASIONAL "VETERAN" JAWA TIMUR 2022**

### **LEMBAR PENGESAHAN SKRIPSI**

: KENDALI DAN MONITORING PH AIR AKUAPONIK Judul BERBASIS IOT DENGAN METODE FUZZY TYPE-2 DEVAN CAKRA MUDRA WIJAYA Oleh 18081010013 **NPM**  $\bullet$ 

> Telah Diseminarkan Dalam Ujian Skripsi Pada: Hari Rabu, Tanggal 25 Mei 2022

> > Mengetahui

1.

 $2.$ 

**Dosen Pembimbing** 

1.

Dr. Basuki Rahmat, S.Si, MT. NIPPPK, 19690723 2021211 002

Dosen Penguji Wahyu S. J. Saputra, S. Kom, M. Kom.

NIPPPK. 19860825 2021211 003

 $2.$ Eva Yulia Puspaningrum, S.Kom, M.Kom. NIPPPK. 19890705 2021212 002

Eva Yulia Puspaningrum, S.Kom, M.Kom. NIPPPK. 19890705 2021212 002

Menyetujui

Dekan

**Fakultas Ilmu Komputer** 

KEBUDAYAAA Dr. Ir. Ni Ketut Sari, MT. NIP. 19650731 199203 2 001

Koordinator Program Studi Informatika

Budi Nugroho, S.Kom, M.Kom. NIPPPK. 19800907 2021211 005

#### SURAT PERNYATAAN ANTI PLAGIAT

Berdasarkan Undang-Undang Nomor 19 Tahun 2002 tentang Hak Cipta dan Permendiknas Nomor 17 Tahun 2010 tentang Pencegahan dan Penanggulangan Plagiat di Perguruan Tinggi. Saya, mahasiswa Informatika UPN "Veteran" Jawa Timur, yang bertandatangan di bawah ini:

#### Nama DEVAN CAKRA MUDRA WIJAYA **NPM** 18081010013

Menyatakan bahwa Judul Skripsi atau Tugas Akhir yang Saya ajukan dan kerjakan berjudul sebagai berikut:

### "KENDALI DAN MONITORING PH AIR AKUAPONIK BERBASIS IOT **DENGAN METODE FUZZY TYPE-2"**

Bukan merupakan plagiat dari Skripsi atau Tugas Akhir atau Penelitian orang lain dan juga bukan merupakan produk dan atau software yang saya beli dari pihak lain. Saya juga menyatakan bahwa Skripsi atau Tugas Akhir ini adalah pekerjaan Saya sendiri, kecuali yang dinyatakan dalam Daftar Pustaka dan tidak pernah diajukan untuk syarat memperoleh gelar di UPN "Veteran" Jawa Timur maupun di institusi pendidikan lain.

Jika ternyata di kemudian hari pernyataan ini terbukti tidak benar, maka Saya siap menerima segala konsekuensinya.

Surabaya, 18 Mei 2022

Hormat Saya, **CAKRA MUDRA WIJAYA** 

NPM. 18081010013

### **KENDALI DAN** *MONITORING* **PH AIR AKUAPONIK BERBASIS IOT DENGAN METODE** *FUZZY TYPE-2*

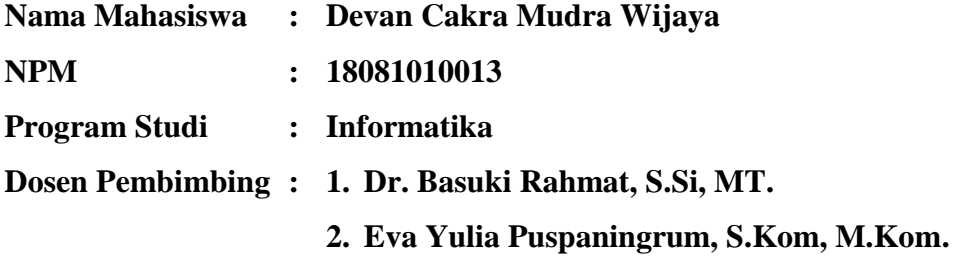

#### <span id="page-4-0"></span>**ABSTRAK**

Covid-19 yang berlangsung di tahun 2020 menyebabkan perekonomian masyarakat global semakin menurun. Hal tersebut sangat mengkhawatirkan terutama dari sisi ketahanan pangan, sehingga masyarakat harus bergegas untuk menyelesaikan permasalahan tersebut secara mandiri. Budidaya dengan sistem akuaponik merupakan sebuah solusi alternatif yang dapat dilakukan saat ini, namun pengendalian pH sangat sulit untuk diatur yang terkadang dapat menyebabkan gagal panen. Hal tersebut dapat diselesaikan oleh penulis melalui sistem kendali dan *monitoring* pH air akuaponik berbasis IoT dengan metode *Fuzzy type-2*. Pada penelitian ini, penulis memakai mikrokontroler jenis NodeMCU ESP32 yang terintegrasi dengan *platform* i-ot.net dan *bot telegram*. Metodologi yang diterapkan pada penelitian ini menggunakan RAD (*Rapid Application Development*). Kategori pH terdiri dari 5 macam yaitu asam kuat (0- 3), asam lemah (4-6), netral (7), basa lemah (8-10), dan basa kuat (11-14). Berdasarkan hasil pengujian, sistem yang dibuat ini dapat berjalan dengan baik dan telah valid yang ditunjukkan oleh adanya kesesuaian antara sistem dengan *requirement*. Lalu galat selisih rata-rata yang ada pada *sensor* sebesar 0,8. Sedangkan galat sistematis rata-rata yang ada pada *sensor* sebesar 0,1%. Kemudian, akurasi rata-rata yang ada pada *sensor* sebesar 91%. Dengan adanya sistem ini, masyarakat dapat mengikuti hasil uji coba yang sudah dilakukan.

*Kata kunci: pH, Akuaponik, IoT, On-Off Controller, Fuzzy Type-2, Bot Telegram.*

#### **KATA PENGANTAR**

<span id="page-5-0"></span>Puji syukur kami panjatkan kepada Tuhan Yang Maha Esa karena berkat rahmat dan karunia-Nya, penulis dapat menyelesaikan laporan penelitian skripsi yang berjudul **"Kendali dan** *Monitoring* **pH Air Akuaponik Berbasis IoT Dengan Metode** *Fuzzy Type-2***"** sebagai bentuk pertanggungjawaban penulis terhadap pelaksanaan penelitian skripsi dengan baik. Isi dari laporan ini ialah pemaparan terkait rancang bangun sistem yang dapat menjaga keseimbangan pH pada air akuaponik dari jarak yang jauh, sehingga pertumbuhan ikan lele dan sawi pakcoy dapat menjadi optimal.

Adapun penelitian ini dilakukan sebagai persyaratan dalam memperoleh gelar Sarjana Komputer Program Studi Informatika di Universitas Pembangunan Nasional "Veteran" Jawa Timur. Penulis menyadari bahwa laporan penelitian tugas akhir atau skripsi ini masih jauh dari kesempurnaan. Atas segala kekurangan dan ketidaksempurnaan penelitian ini, penulis sangat mengharapkan masukan, kritik, dan saran yang bersifat membangun ke arah perbaikan dan penyempurnaan dalam proses penelitian dan pembuatan laporan. Akhir kata penulis mengucapkan terima kasih kepada semua pihak yang telah membantu dalam penelitian ini. Penulis berharap dengan adanya laporan penelitian ini dapat bermanfaat bagi semua pihak.

> Surabaya, 18 Mei 2022 Penulis

#### **UCAPAN TERIMA KASIH**

<span id="page-6-0"></span>Ucapan terima kasih saya sampaikan kepada Allah SWT yang selalu ada dalam memberikan berbagai macam kemudahan saat penulis berada di titik terendah. Kedua orang tua serta keluarga besar yang selama ini mendukung dan mendoakan keberhasilan penulis dalam melakukan segala hal yang positif. Kemudian, tidak lupa penulis berterima kasih kepada semua pihak yang turut membantu melancarkan proses penyelesaian penelitian skripsi ini, yaitu kepada yang terhormat :

- 1. Bapak Prof. Dr. Ir. Akhmad Fauzi, M.MT., IPU., selaku Rektor Universitas Pembangunan Nasional "Veteran" Jawa Timur.
- 2. Ibu Dr. Ir. Ni Ketut Sari, MT., selaku Dekan Fakultas Ilmu Komputer Universitas Pembangunan Nasional "Veteran" Jawa Timur.
- 3. Bapak Dr. Basuki Rahmat, S.Si, MT., selaku Dosen Pembimbing Pertama yang selalu memberikan dukungan berupa saran, arahan, dan juga inovasi dalam proses penyelesaian skripsi ini.
- 4. Ibu Eva Yulia Puspaningrum, S.Kom, M.Kom., selaku Dosen Pembimbing Kedua yang selalu memberikan dukungan berupa koreksi, arahan, dan juga saran dalam proses penyelesaian skripsi ini.
- 5. Almamater tercinta yang selalu memfasilitasi penulis selama ini, sehingga penulis dapat mengembangkan keilmuannya ke arah inovasi bela negara.
- 6. Komunitas Robotika Universitas Pembangunan Nasional "Veteran" Jawa Timur yang telah memberikan kesempatan bagi penulis dalam mengeksplorasi keilmuan sistem kontrol.
- 7. Seluruh teman senasib seperjuangan (angkatan 2018), kakak tingkat, serta adek tingkat yang selama ini tetap saling membantu di samping kesibukan.
- 8. Heri Khariono, Merdin Risalul Abrori, Rifky Akhmad Fernanda, dan Haidar Ananta Kusuma yang mendukung dalam penyelesaian skripsi ini.
- 9. Toko ISEE Robot dan CNC Bandung yang selalu menyediakan kebutuhan penulis dalam pengadaan *hardware*.
- 10. Seluruh pihak yang tidak bisa disebutkan satu per satu.

Terima kasih atas bantuannya, semoga Tuhan Yang Maha Esa memberikan balasan yang setimpal kepada semua pihak yang telah membantu penulis dengan dukungan secara finansial, emosional, do'a, dan waktu yang telah diluangkan, sehingga penulis telah berhasil melaksanakan penelitian dan proses penyusunan laporan skripsi dengan baik dan tepat.

Akhir kata, penulis menyadari dalam penulisan laporan penelitian skripsi ini masih jauh dari kata sempurna serta masih terdapat banyak kekurangan. Untuk itu penulis mengharapkan adanya masukan kritik dan saran yang bersifat membangun demi perbaikan proses penelitian atau penyusunan laporan yang mungkin akan dilakukan lagi dikemudian hari. Penulis berharap, semoga laporan penelitian skripsi ini memberikan dampak yang positif bagi pembaca dan khususnya bagi penulis juga.

> Surabaya, 18 Mei 2022 Penulis

<span id="page-8-0"></span>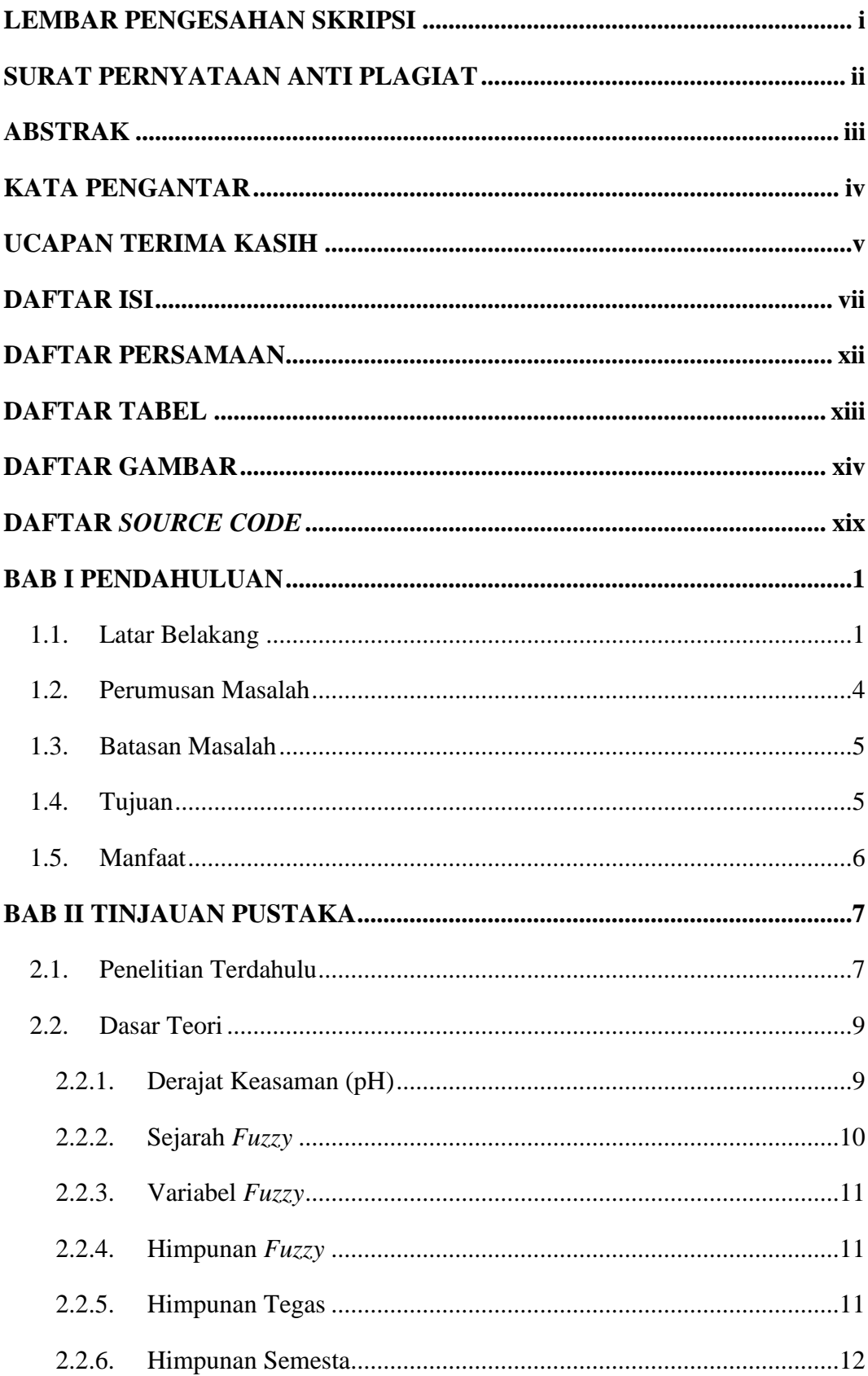

#### **DAFTAR ISI**

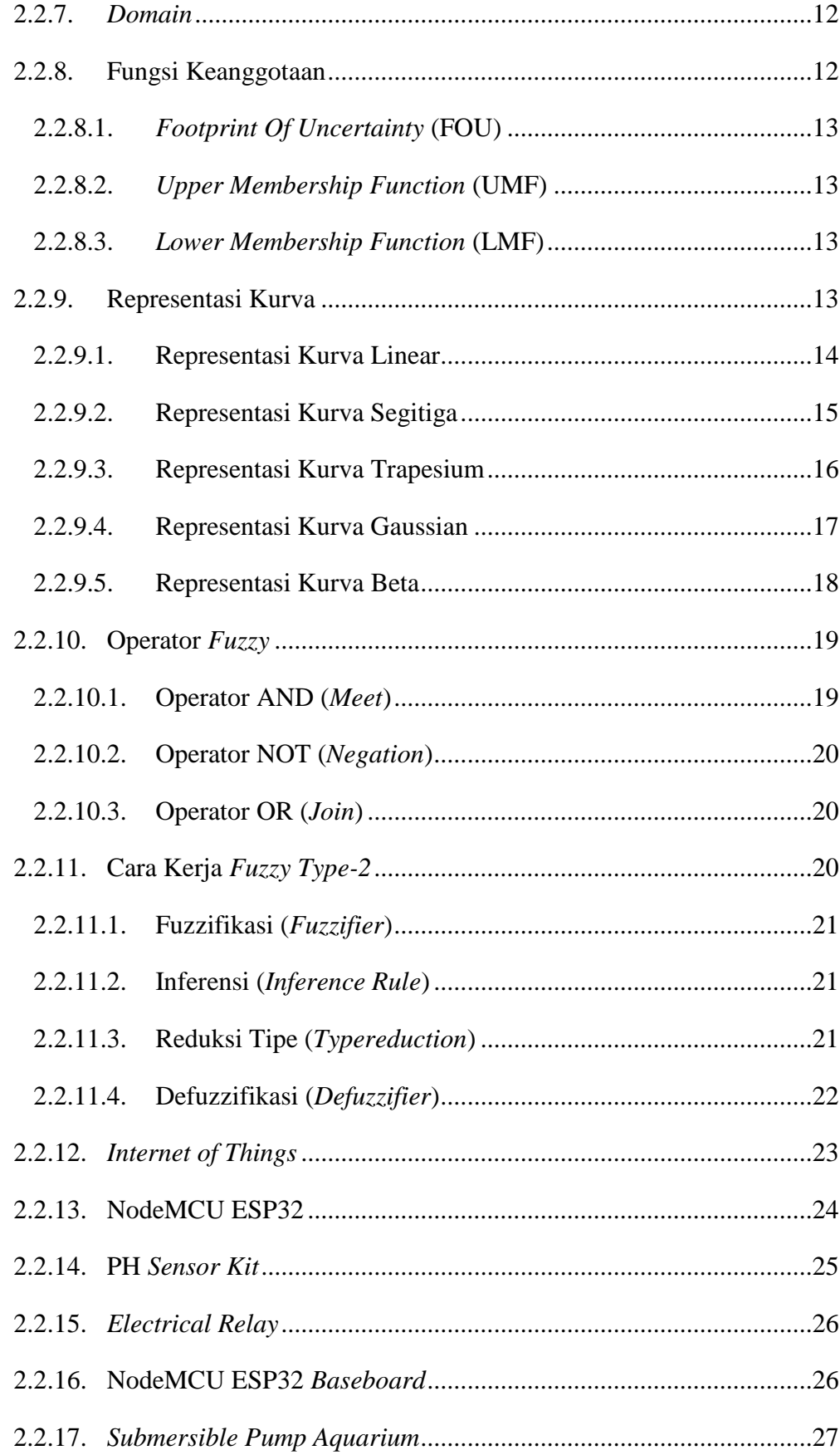

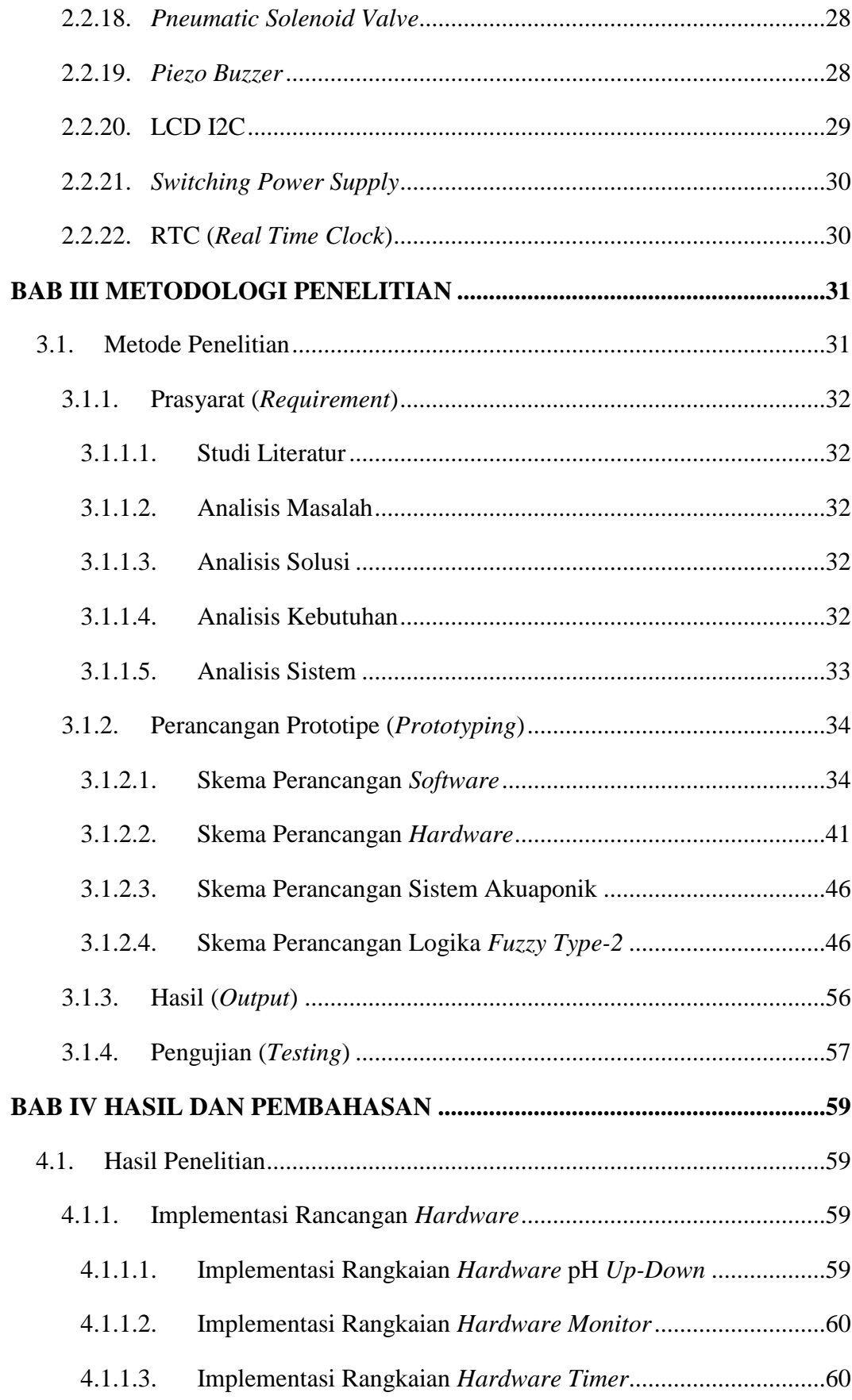

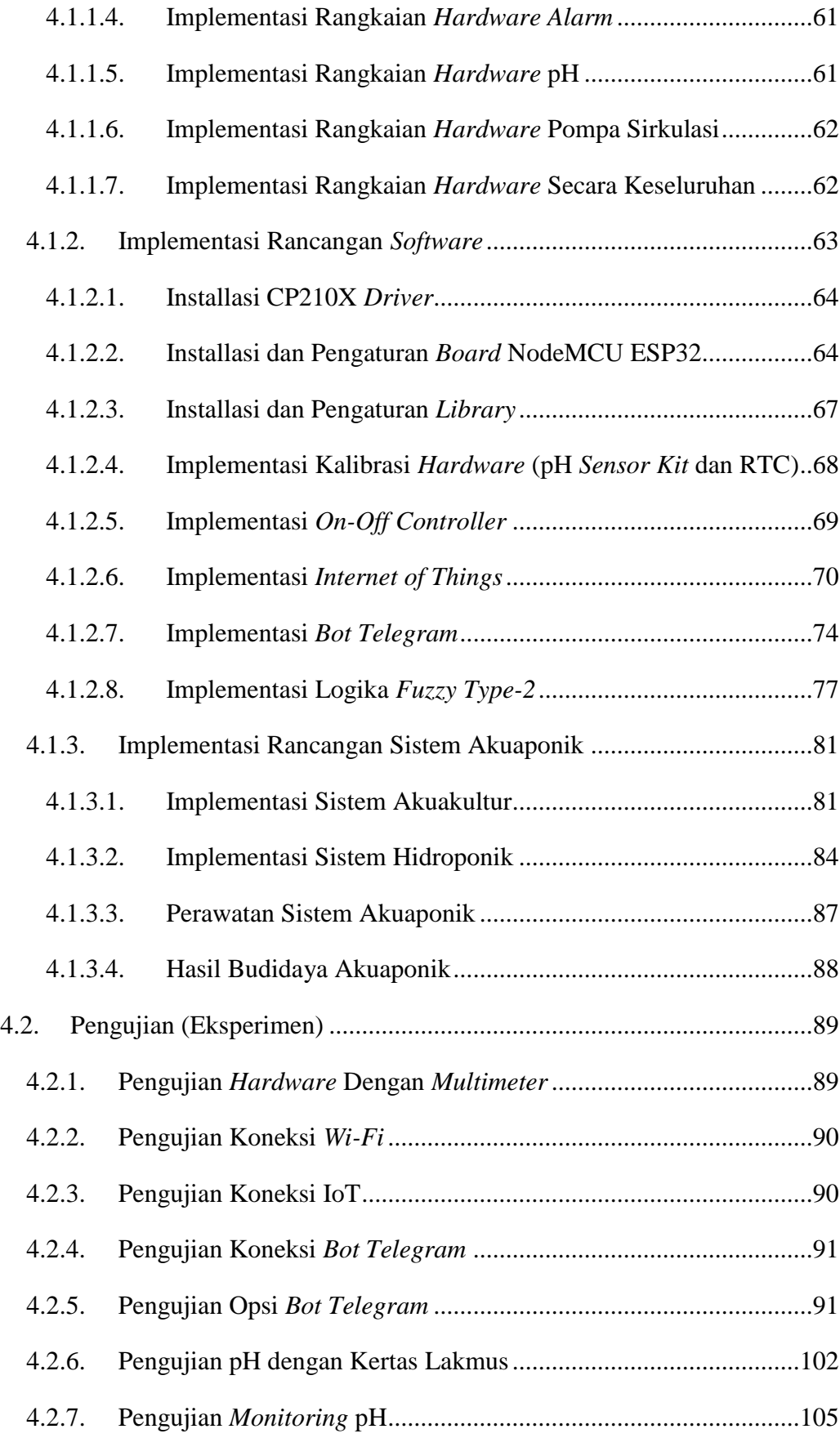

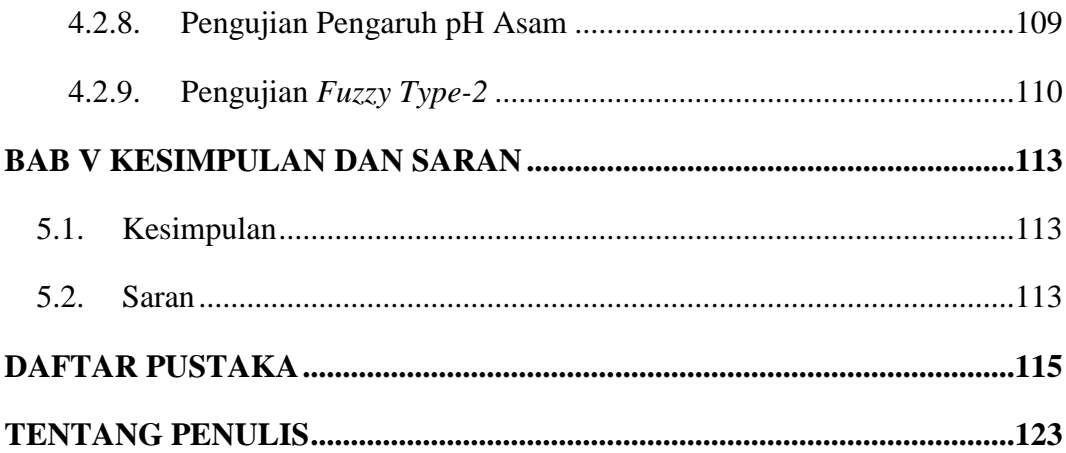

### <span id="page-13-0"></span>**DAFTAR PERSAMAAN**

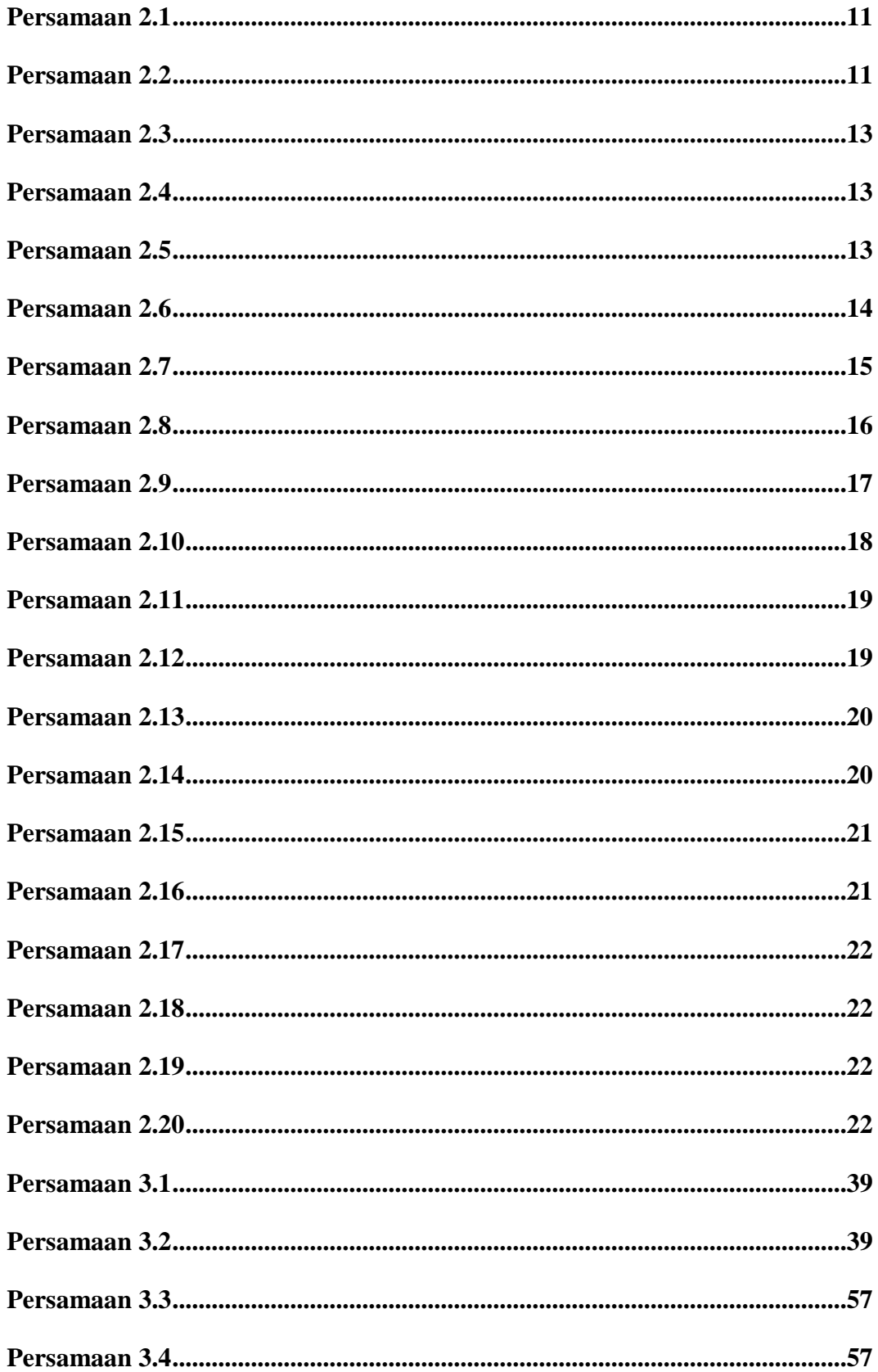

### <span id="page-14-0"></span>**DAFTAR TABEL**

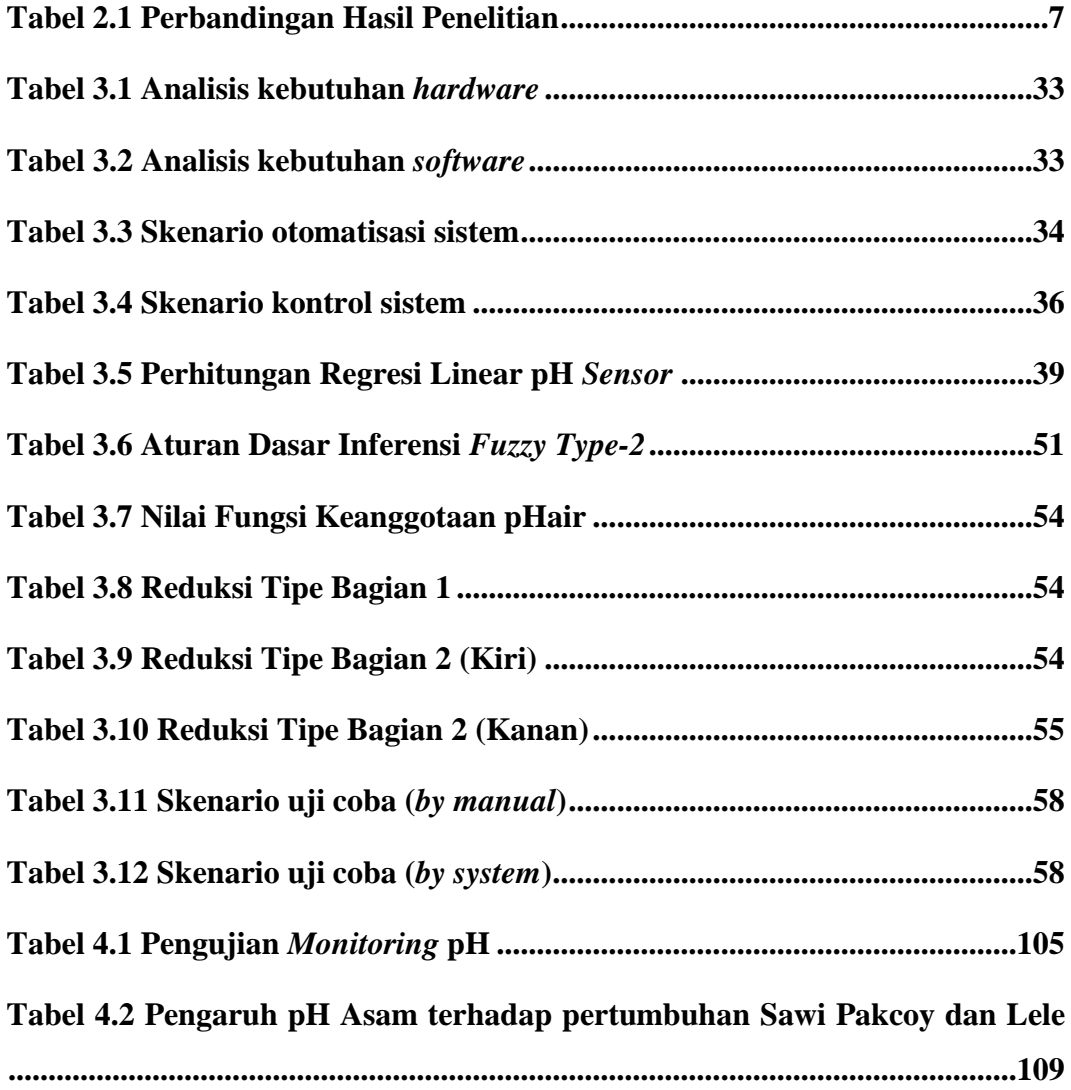

### **DAFTAR GAMBAR**

<span id="page-15-0"></span>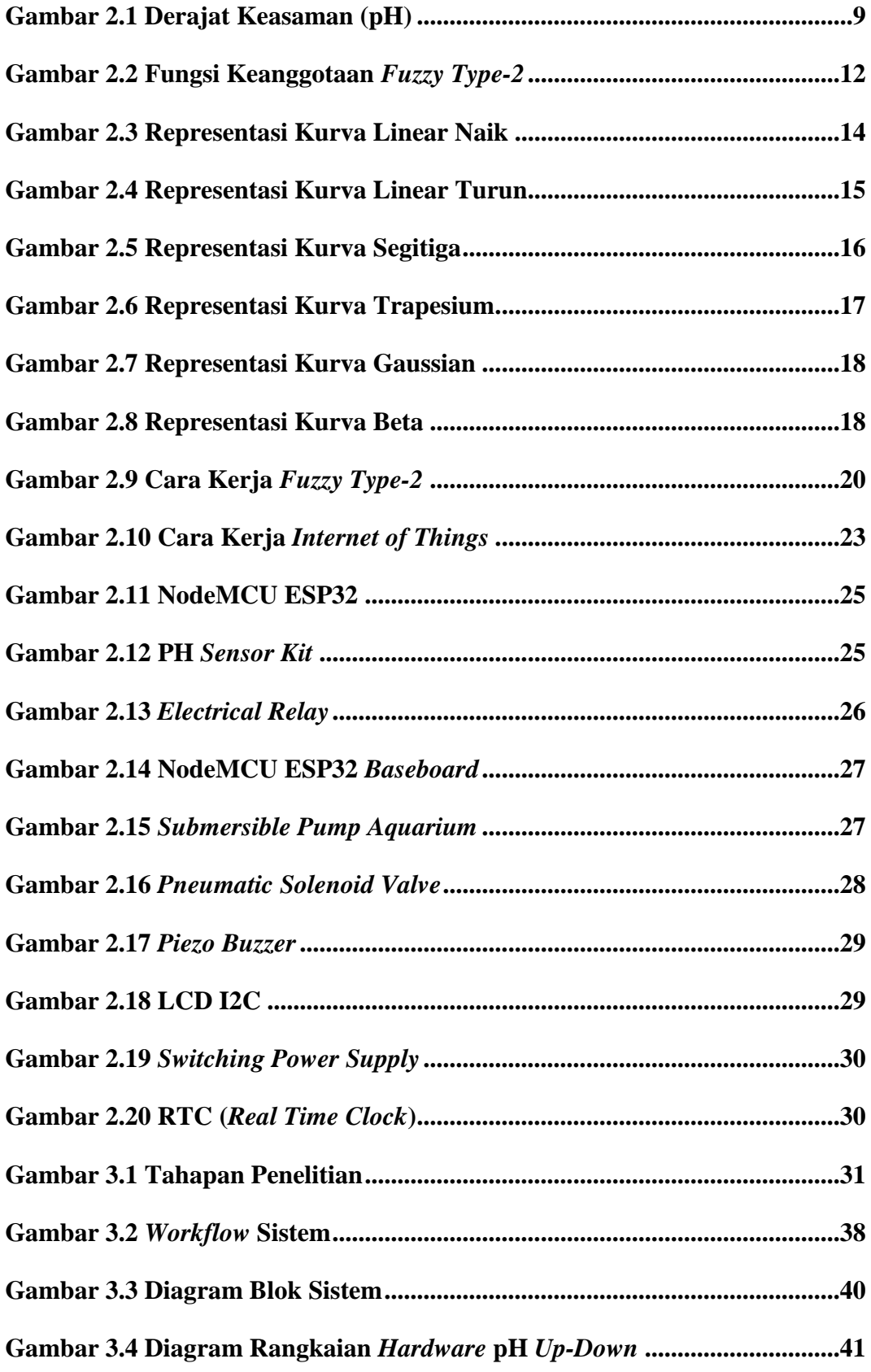

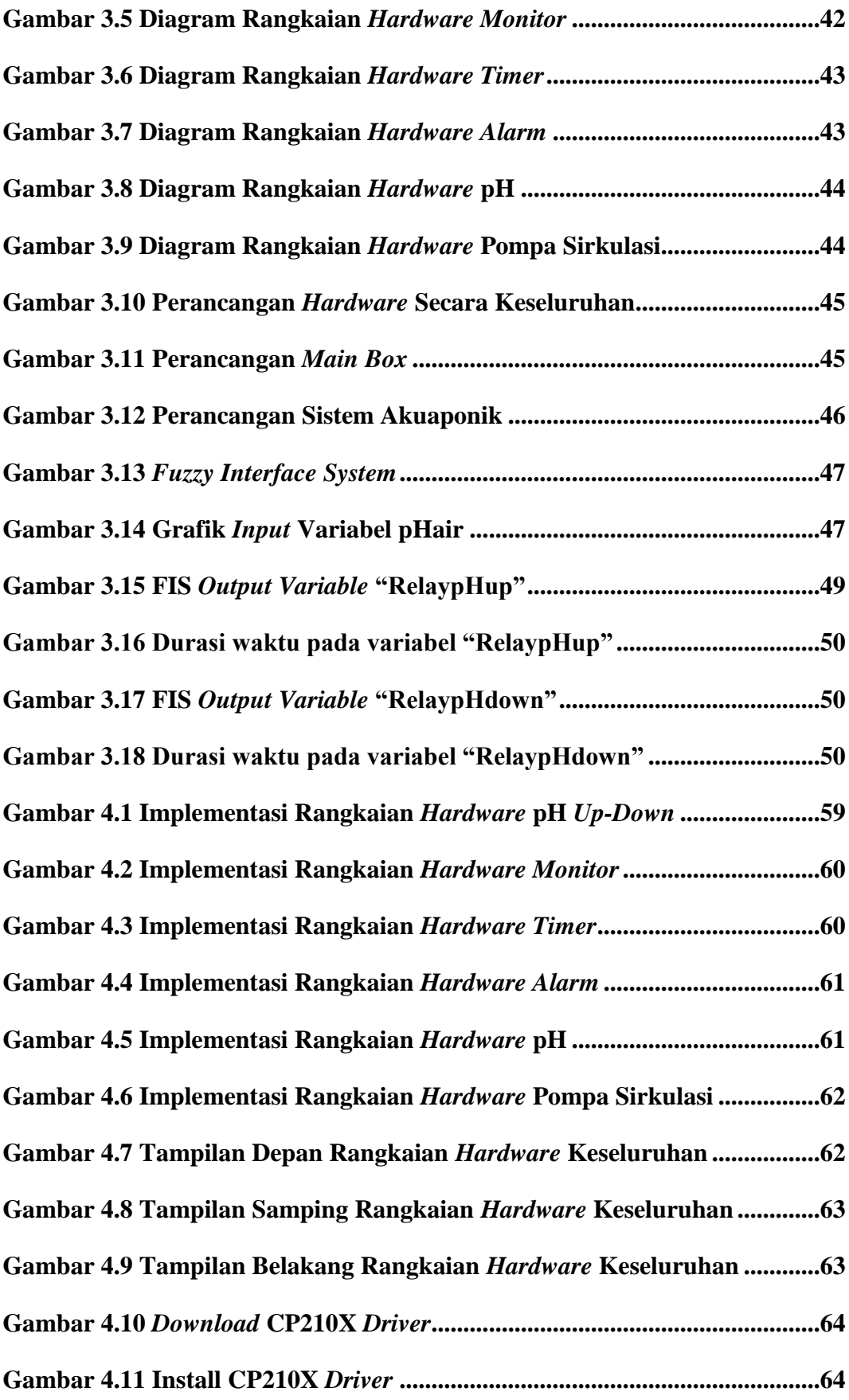

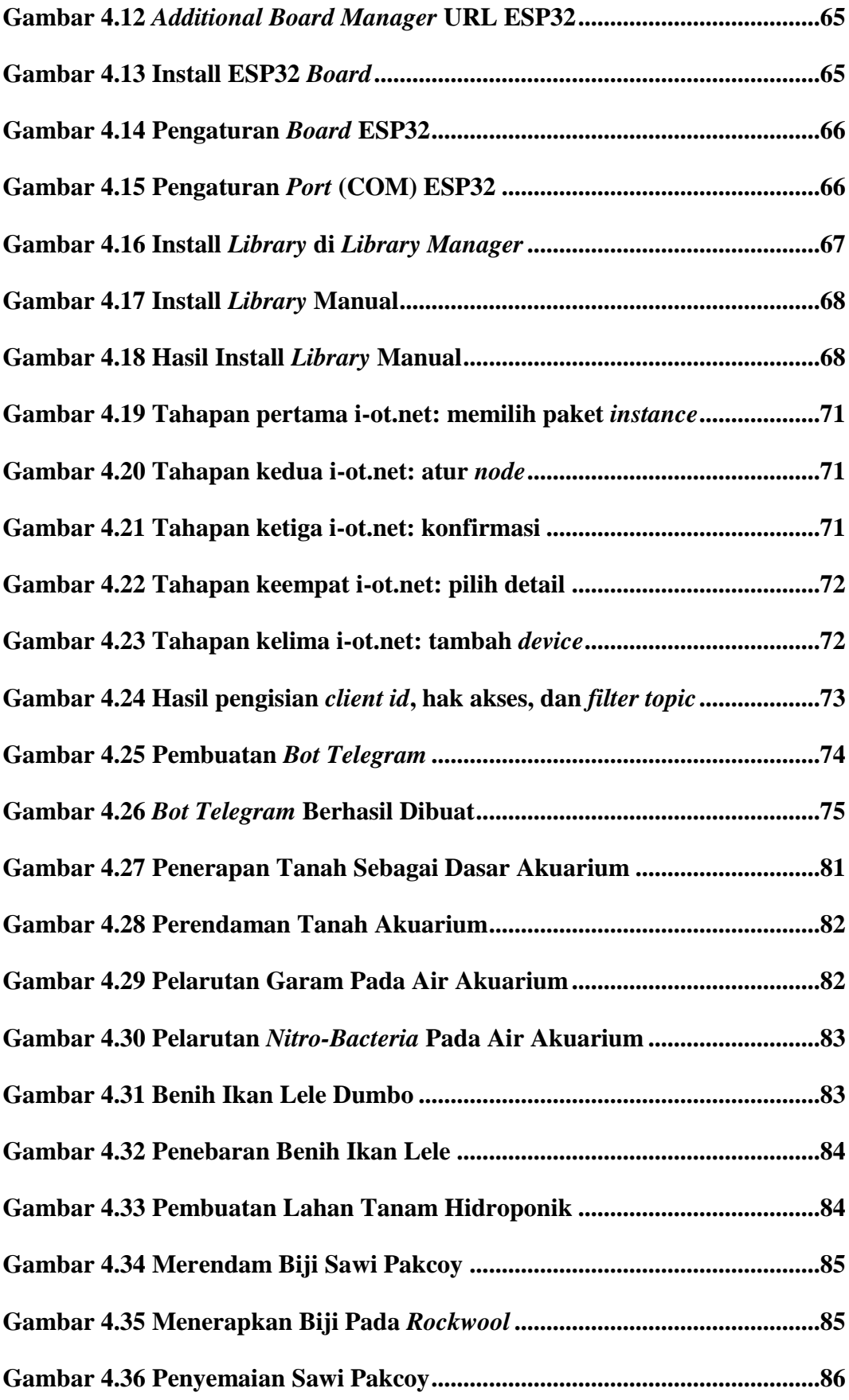

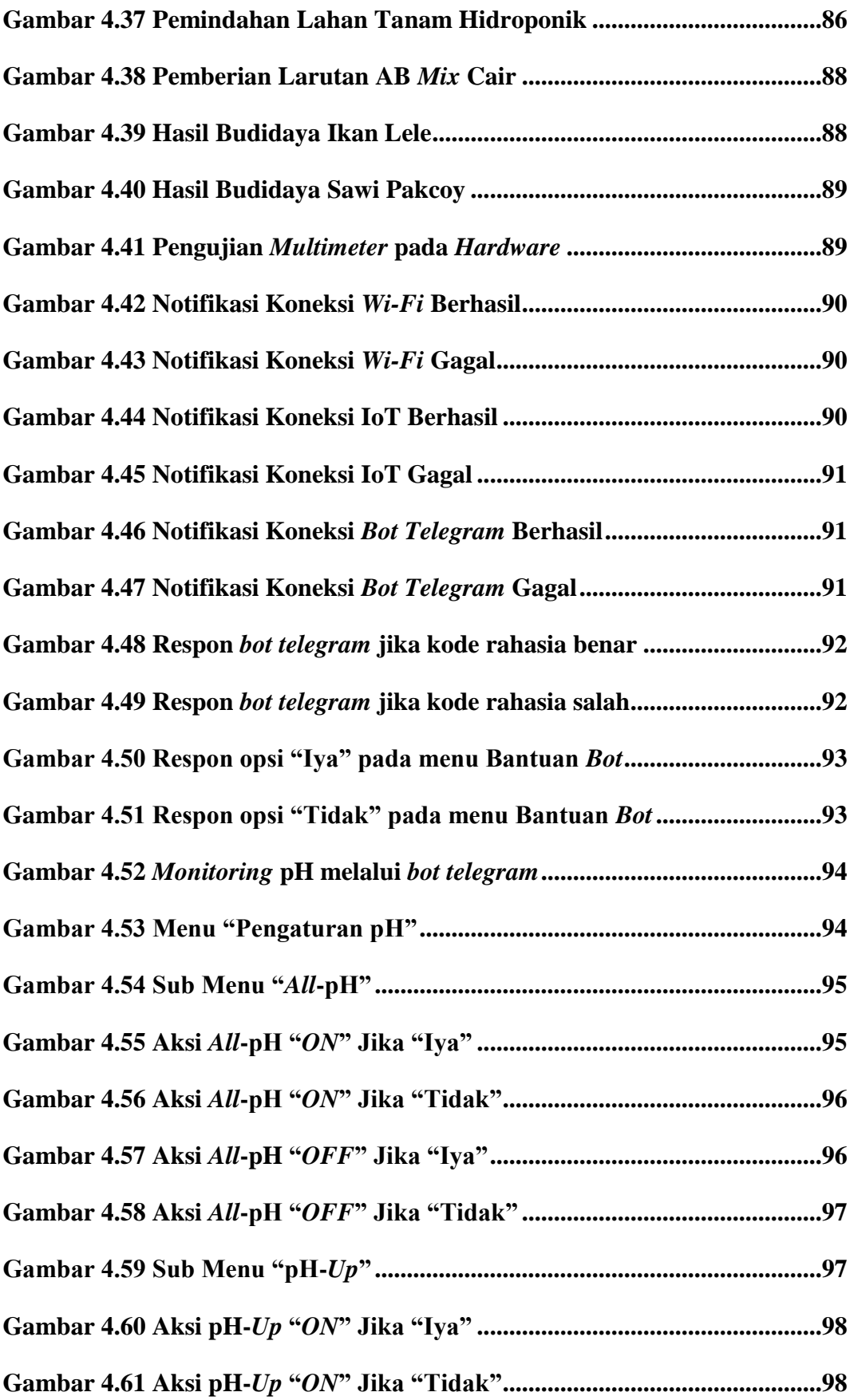

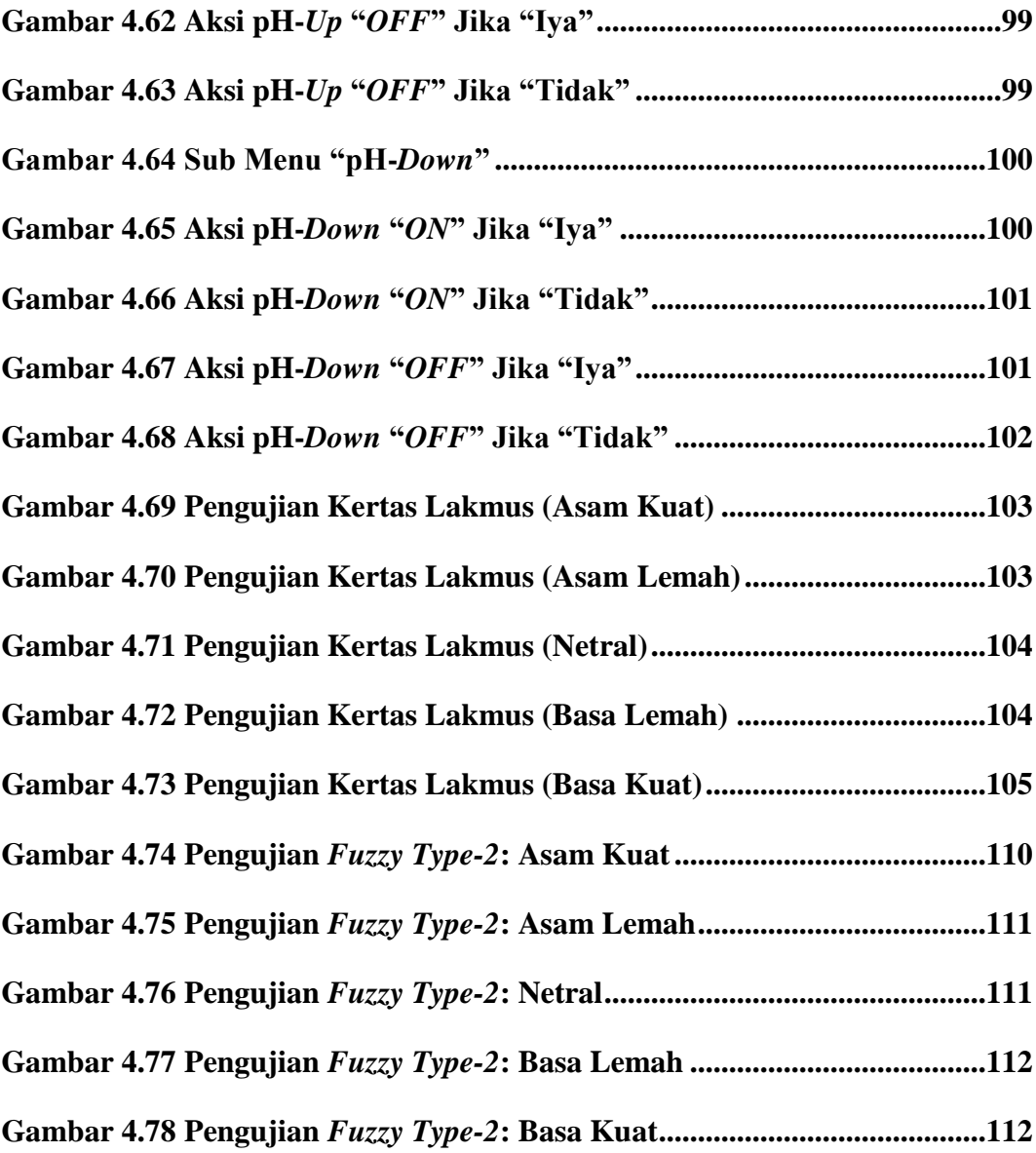

### **DAFTAR** *SOURCE CODE*

<span id="page-20-0"></span>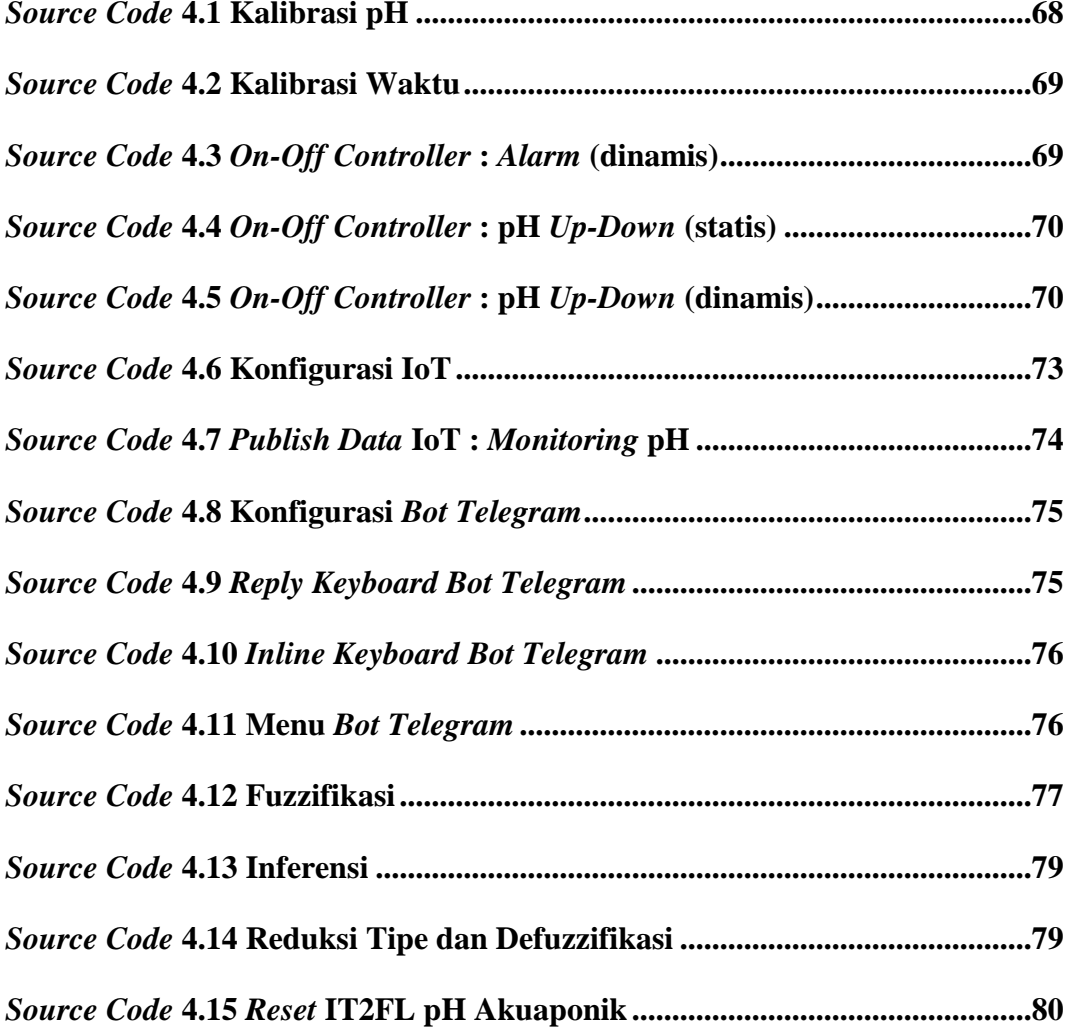